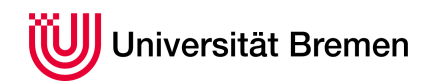

Korrekte Software: Grundlagen und Methoden SoSe 2016

Serge Autexier Christoph Lüth

# **5. Übungsblatt**

**Ausgabe:** 19.05.16 **Abgabe:** 30.05.16

# 5.1 *Verification Condition Generation 10 Punkte*

In diesem Übungsblatt wollen wir das C-Analysewerkzeug cat um eine Funktion zur Berechnung der Verifikationsbedingungen erweitern, in Fachkreisen auch als *verification condition generation (vcg)* bekannt.

Wir konzentrieren uns erst einmal auf die Verifikationsbedingungen aus der schwächsten Vorbedingung. Die Eingabe ist dabei immer ein C-Programm, bei dem Funktionen mit Vor- und Nachbedingungen (erste optional) annotiert sind, und zwingend jede Schleife mit einer Invariante. Hier ist das notorische Beispiel:

```
int fac(int n)
```

```
/∗∗ pre 1 <= n ;
    post p == faculty (n);
  ∗/
{
 int p;
int c;
p= 1 ;
 c= 1;while (c \le n)/** inv p == faculty (c- 1) & c <= n+1; */ {
    p= p∗c ;
    c = c + 1;}
}
```
Unser Analysewerkzeug nimmt ein annotiertes Programm, und berechnet daraus die Verifikationsbedingungen mit Hilfe der approximierten schwächsten Vorbedingung (*awp*). Wir könnten dazu zwei Funktionen schreiben

```
def wvc(ctxt: Env)(s: Stmt, post: Term): List[Term]
def awp(ctxt: Env)(s: Stmt, post: Term): Term
```
die exakt den in der Vorlesung vorgestellten entsprechen (*7 Punkte*); aus Effizienzgründen, damit das Programm nicht zweimal traversiert werden muss, bietet es sich an, beide in *einer* Funktion zusammenzufassen (*10 Punkte*):

def awpvc(ctxt: Env)(s: Stmt, post: Term): (Term, List[Term])

Sie finden den entsprechenden Rahmen im git-Repository der Veranstaltung.

Die VCG ist in der Klasse WeakestPrecondition zu implementieren.

#### 14:01:17 19. Mai 2016

## 2

5.2 *Now Prove It! 10 Punkte*

Das Werkzeug kann aus der Kommandozeile heraus aufgerufen werden. Die so erzeugten Beweisziele wollen wir jetzt in Isabelle beweisen:

1. Übersetzen Sie die Beweisverpflichtungen in eine Isabelle-Theorie mit sechs Beweiszielen.

(*2 Punkte*)

2. Zeigen Sie die Beweisverpflichtungen der Funktion quotrem (Isabelle bringt alle benötigten arithmetischen Funktionen bereits mit).

(*3 Punkt*)

3. Um die Beweisverpflichtugen für fac zu zeigen, definieren Sie eine Funktion *faculty* auf natürlichen Zahlen, welche rekursiv die Fakultät berechnet, und zeigen Sie folgendes Lemma:

(*2 Punkte*)

```
fun faculty :: "nat => nat"where ...
lemma fac_unwind: "0 < m \implies faculty (m) = m*(faculty (m-1))"
. . .
```
4. Zeigen Sie jetzt die Beweisverpflichtungen für fac. Bei der zweiten Beweisverpflichtung werden Sie bemerken, dass die Invariante nicht stark genug ist. Stärken Sie die Invariante, so dass Sie auch die zweite Beweisverpflichtung zeigen können.

(*3 Punkte*)

## *Hinweise:*

• Wenn einfache Beweise in Isabelle nicht funktionieren liegt das meist daran, dass Isabelle den falschen Typen ableitet. Mit einer *Deklaration* der Form

declare [[ show\_types ]]

kann Isabelle dazu gebracht werden, die Typen aller Variablen anzuzeigen.

• Der Beweis der dritten Beweisverpflichtung für die Fakultät ist langwieriger als die anderen. Hier ist es hilfreich, ein Lemma zu zeigen:

lemma aux: "[|  $(c::nat) \le n+1$ ; ~ $(c \le n)$  |] ==> c-1 = n"

Ferner ist eventuell ein (mit subgoal\_tac "...") manuell eingefügtes Beweisziel notwendig.